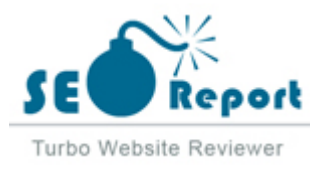

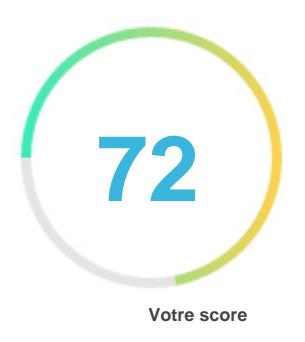

# Examen de Oraclecloud.com

Généré sur 2022-02-01

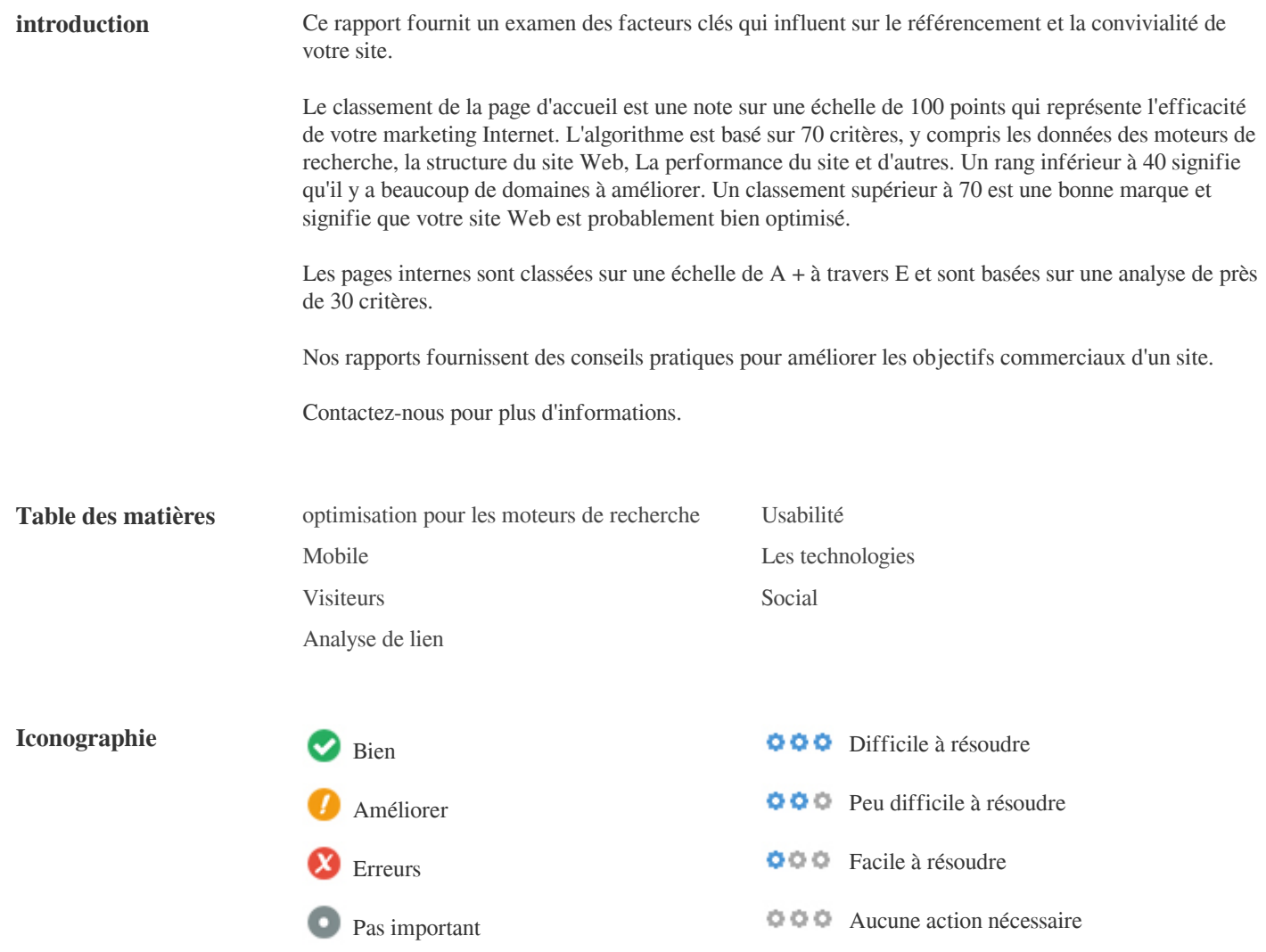

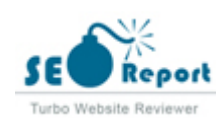

<span id="page-1-0"></span>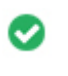

 $000$ 

**Tag de titre** Cloud Infrastructure | Oracle

**Longueur:** 29 caractère(s)

Idéalement, votre titre devrait contenir entre 10 et 70 caractères (espaces inclus). Assurez-vous que votre titre est explicite et contient vos mots clés les plus importants. Assurez-vous que chaque page possède un titre unique.

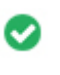

 $000$ 

**Meta Description** Discover a reimaged cloud platform that runs with a Generation 2 offering, has consistent high performance and unmatched governance controls.

**Longueur:** 141 caractère(s)

Les descriptions Meta contiennent entre 70 et 160 caractères (espaces inclus).

Cela vous permet d'influencer la façon dont vos pages Web sont décrites et affichées dans les résultats de recherche.

Assurez-vous que toutes vos pages Web ont une méta-description unique qui est explicite et contient vos mots clés les plus importants

(ceux-ci apparaissent dans En gras lorsqu'ils correspondent à une partie ou à la totalité de la requête de recherche de l'utilisateur).

Une bonne méta-description agit comme une publicité organique, alors utilisez une messagerie séduisante avec un appel clair à l'action pour maximiser le taux de clics.

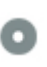

 $000$ 

**Meta Mots-clés** Cloud, cloud infrastructure, Oracle cloud, cloud platform, infrastructure as a service, generation 2

Meta Mots clés sont un type spécifique de méta-étiquette qui apparaissent dans le code HTML D'une page Web et d'aider à dire aux moteurs de recherche quel est le sujet de la page.

Cependant, google ne peut pas utiliser les mots clés méta.

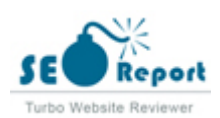

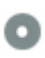

#### **Aperçu Google**  $000$

#### Cloud Infrastructure | Oracle **oraclecloud.com**/

Discover a reimaged cloud platform that runs with a Generation 2 offering, has consistent high performance and unmatched governance controls.

C'est un exemple de ce que ressemblera votre titre Tag et Meta Description dans les résultats de recherche Google. Bien que Title Tags & amp; Les méta-descriptions sont utilisées pour créer les listes de résultats de recherche, les moteurs de recherche peuvent créer leurs propres si elles manquent, pas bien écrites ou ne sont pas pertinentes pour le contenu de la page. Les balises de titres et les descriptions de méta sont réduites si elles sont trop longues, il est donc important de rester dans les limites de caractères suggérées.

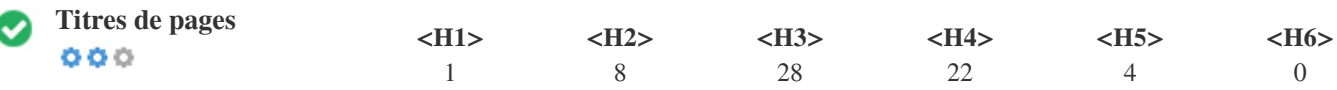

- <H1> Oracle Cloud Infrastructure </H1>
- <H2> OCI: A complete cloud infrastructure platform for every workload </H2>
- <H2> Why customers are choosing OCI </H2>
- <H2> Discover our cloud solutions </H2>
- <H2> Learn how customers use OCI to modernize their businesses </H2>
- <H2> Global Cloud Datacenter Infrastructure </H2>
- $\epsilon$ H<sub>2</sub>> Build with OCI  $\epsilon$ /H<sub>2</sub>
- <H2> Cloud computing events and webinars </H2>
- <H2> Get started with OCI </H2>
- <H3> Developer Services </H3>
- <H3> Containers and Functions </H3>
- <H3> Application Integration Services </H3>
- <H3> Analytics and BI </H3>
- <H3> Machine Learning and AI </H3>
- <H3> Data Lakehouse </H3>
- <H3> Compute </H3>
- <H3> Storage </H3>
- <H3> Networking </H3>
- <H3> Oracle Databases </H3>
- <H3> Open Source Databases </H3>
- <H3> Security, Observability and Management, Compliance </H3>
- <H3> Global Cloud Datacenter Infrastructure </H3>
- <H3> Oracle Cloud Insider </H3>
- <H3> Enterprise Application Migration </H3>
- <H3> Custom Application Modernization </H3>
- <H3> ISV and SaaS Application </H3>
- <H3> Cloud Native Application Development </H3>
- <H3> Data and Database Migration </H3>
- <H3> Cloud Backup and Disaster Recovery </H3>
- <H3> Data Science and Machine Learning </H3>

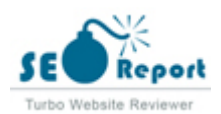

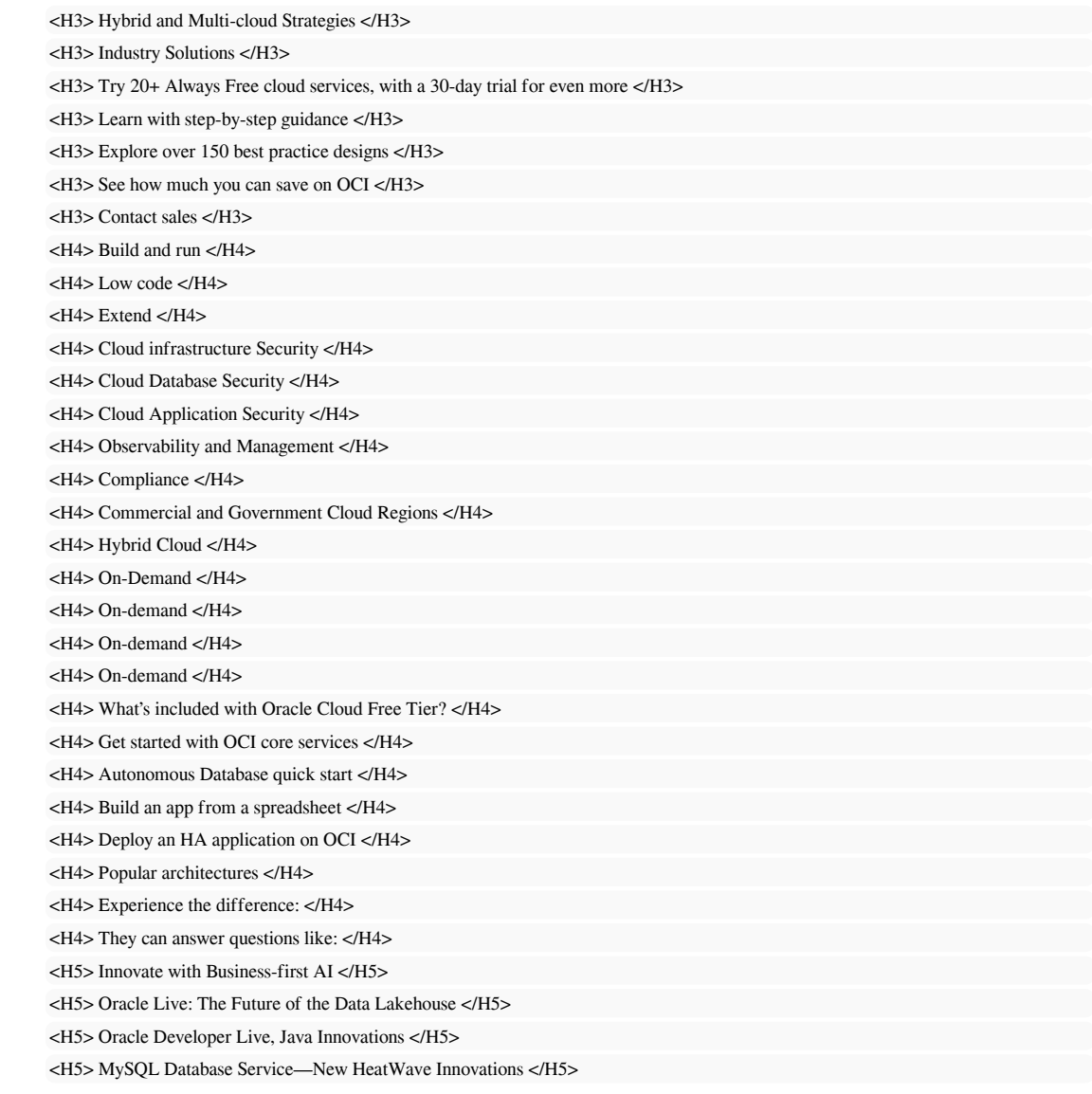

Utilisez vos mots-clés dans les titres et assurez-vous que le premier niveau (H1) inclut vos mots clés les plus importants. Ne doublez jamais votre contenu de titre dans votre balise d'en-tête. Bien qu'il soit important d'assurer que chaque page possède une balise H1, ne jamais inclure plus d'une page par page. Au lieu de cela,

utilisez plusieurs étiquettes H2 - H6.

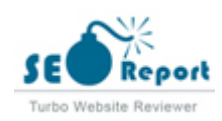

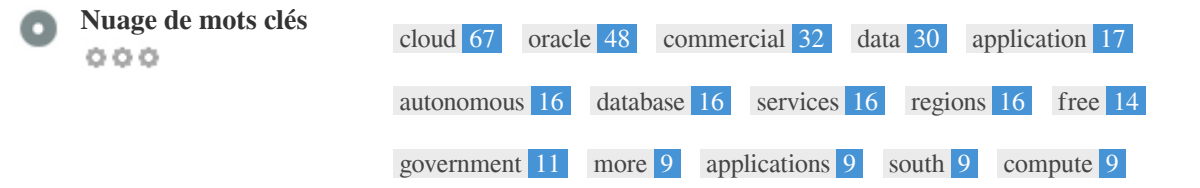

Ce nuage de mots-clés donne un aperçu de la fréquence de l'utilisation du mot-clé dans la page.

Il est important de mener des recherches de mots clés pour comprendre les mots clés que votre public utilise. Il existe un certain nombre d'outils de recherche de mots clés disponibles en ligne pour vous aider à choisir les mots clés à cibler.

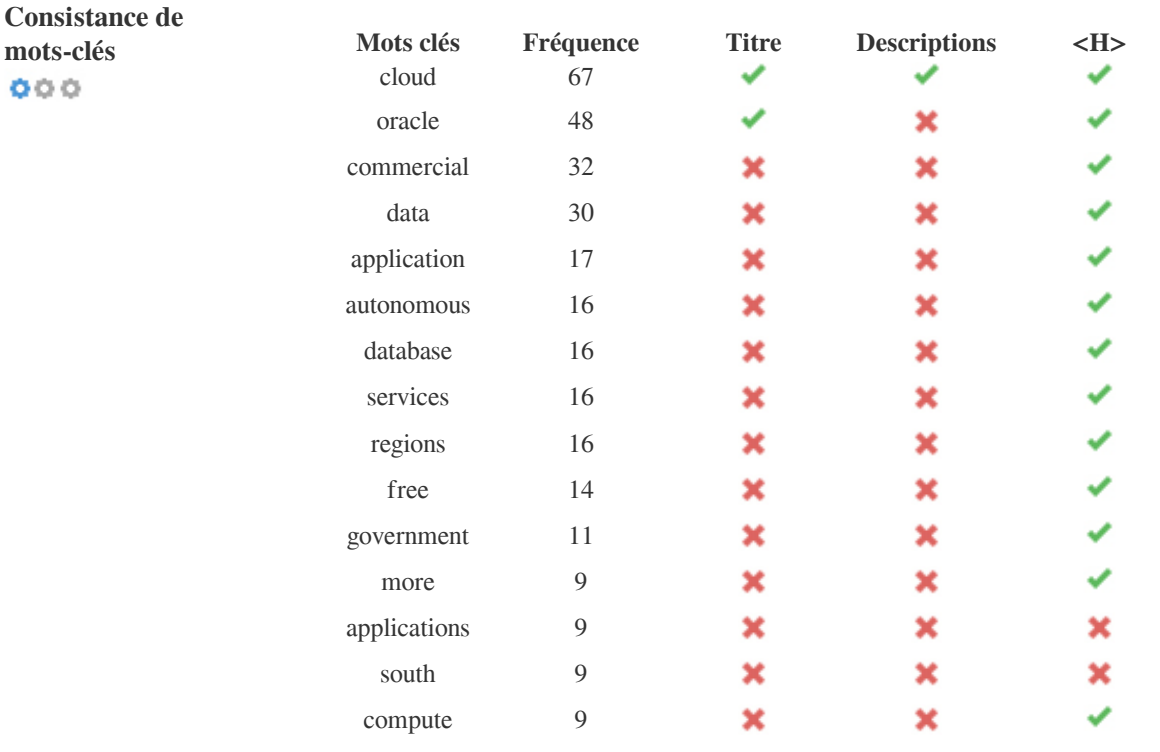

Ce tableau souligne l'importance d'être conforme à votre utilisation de mots-clés.

Pour améliorer les chances de classement correct dans les résultats de recherche pour un mot clé spécifique, assurez-vous de l'inclure dans certains ou tous les éléments suivants: URL de la page, contenu de la page, balise de titre, méta-description, balises d'en-tête, attributs alt d'image, ancre de liaison interne Texte d'ancrage texte et backlink.

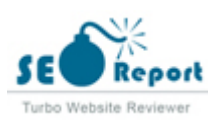

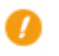

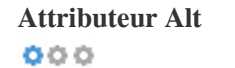

Attributeur Alt Nous avons trouvé des images 1 sur cette page Web  $\blacktriangleright$  1 dont les attributs ALT sont vides ou manquants.

https://www.oracle.com/akam/11/pixel\_6165610a?a=dD1iMDg1NjVkMTE1MDc2ZjIxZmIzNWI3MWMxMTZmMTNhYzNiODY0YzY2JmpzF

Le texte alternatif est utilisé pour décrire les images pour donner aux moteurs de recherche les moteurs de recherche (et les malvoyants).

En outre, plus d'informations pour les aider à comprendre les images, ce qui peut les aider à apparaître dans les résultats de recherche Google Images.

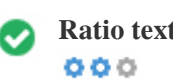

**Ratio texte / HTML** Le ratio texte / HTML est: **13.11%**

Taille du contenu du texte 25498 Octets Taille HTML totale 194466 Octets

Le rapport code-texte représente le pourcentage de texte réel sur une page Web par rapport au pourcentage de Code HTML, et il est utilisé par les moteurs de recherche pour calculer la pertinence d'une page Web.

Un code plus élevé pour le ratio du texte augmentera vos chances d'obtenir un meilleur rang dans les résultats des moteurs de recherche.

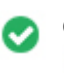

 $000$ 

Compression GZIP Hou la la ! C'est GZIP Activé. Votre page Web est compressée de 190 KB à 30 KB (84 % d'économies de taille)

Gzip est une méthode de compression de fichiers (les rendant plus petits) pour des transferts de réseau plus rapides.

Il permet de réduire la taille des pages Web et d'autres fichiers Web typiques à environ 30% ou moins de sa taille d'origine avant de le transférer.

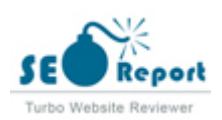

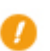

**Canonicalisation IP** Aucun domaine IP 156.151.59.19 ne redirige vers oraclecloud.com  $000$ 

Pour vérifier cela pour votre site Web, entrez votre adresse IP dans le navigateur et vérifiez si votre site est chargé avec l'adresse IP. Idéalement, l'IP devrait être redirigé vers l'URL de votre site Web ou vers une page de votre fournisseur d'hébergement de site Web. Si elle ne redirige pas, vous devez faire une redirection htaccess 301 pour vous assurer que l'adresse IP n'est pas indexée.

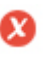

 $000$ 

**Réécriture d'URL** Attention ! Nous avons détecté des paramètres dans un nombre massif d'URL

Les URL de votre site contiennent des éléments inutiles qui les rendent compliqués.

Une URL doit être facile à lire et à rappeler pour les utilisateurs. Les moteurs de recherche ont besoin d'URL pour être propre et inclure les mots clés les plus importants de votre page.

Les URL propres sont également utiles lorsqu'elles sont partagées sur les réseaux sociaux car elles expliquent le contenu de la page.

C'est génial, vous n'utilisez pas de soulignement (exemple\_de\_underscores) dans vos URL **Underscores dans vos URLs**  $000$ 

C'est génial, vous n'utilisez pas les «soulignements» (ces mots-clés) dans vos URL.

Alors que Google traite les traits d'union comme séparateurs de mots, ce n'est pas pour les caractères de soulignement.

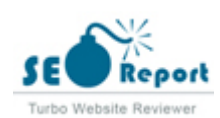

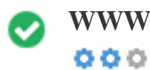

**WWW Résolu** C'est génial, une redirection est en place pour rediriger le trafic de votre domaine non préféré.

La redirection des requêtes d'un domaine non préféré est importante car les moteurs de recherche considèrent les URL avec et sans "www" quot; Comme deux sites différents.

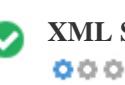

**XML Sitemap** Bien, vous avez un fichier Sitemap XML ! <http://oraclecloud.com/sitemap.xml>

Un fichier robots.txt vous permet de restreindre l'accès des robots des moteurs de recherche qui explorent le Web et peuvent empêcher ces robots d'accéder à des répertoires et des pages spécifiques. Il spécifie également où se trouve le fichier de sitemap XML. Vous pouvez vérifier les erreurs dans votre fichier robots.txt à l'aide de Google Search Console (anciennement Webmaster Tools) en sélectionnant 'Robots.txt Tester' sous 'Crawl'. Cela vous permet également de tester des pages individuelles pour vous assurer que Googlebot a l'accès approprié.

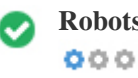

**Robots.txt** Bien, vous avez un fichier Robots.txt ! <http://oraclecloud.com/robots.txt>

Un sitemap répertorie les URL disponibles pour l'exploration et peut inclure des informations supplémentaires telles que les dernières mises à jour de votre site, la fréquence des changements et l'importance des URL. Cela permet aux moteurs de recherche d'explorer le site de manière plus intelligente.

Nous vous recommandons de générer un sitemap XML pour votre site Web et de le soumettre à Google Search Console et à Bing Webmaster Tools. Il est également recommandé de spécifier l'emplacement de votre sitemap dans votre fichier robots.txt.

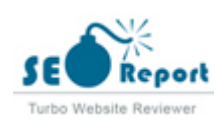

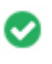

 $000$ 

**Objets intégrés** Parfait, aucun objet incorporé n'a été détecté sur cette page

Objets intégrés tels que Flash. Il ne devrait être utilisé que pour des améliorations spécifiques. Bien que le contenu Flash semble plus agréable, il ne peut pas être correctement indexé par les moteurs de recherche. Évitez les sites Web Flash complets pour maximiser le référencement.

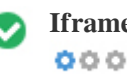

**Iframe** Parfait, aucun contenu Iframe n'a été détecté sur cette page

Les cadres peuvent causer des problèmes sur votre page Web car les moteurs de recherche ne vont pas ramper ou indexer le contenu en eux.

Évitez les cadres si possible et utilisez une étiquette NoFrames si vous devez les utiliser.

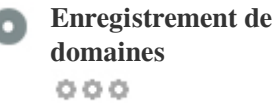

Combien d'années et de mois

Âge du domaine: 12 Years, 340 Days

Date de création: 26th-Feb-2009

Date de mise à jour: 28th-Jan-2022

Date d'expiration: 26th-Feb-2023

L'âge du domaine compte dans une certaine mesure et les domaines plus récents ont généralement du mal à se classer et à obtenir un haut rang dans les résultats de recherche pour leurs premiers mois (selon d'autres facteurs de classement associés). Envisagez d'acheter un nom de domaine de seconde main.

Savez-vous que vous pouvez enregistrer votre domaine jusqu'à 10 ans ? Ce faisant, vous montrerez au monde entier que vous êtes sérieux pour votre entreprise.

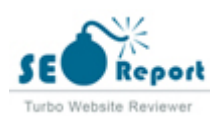

<span id="page-9-0"></span>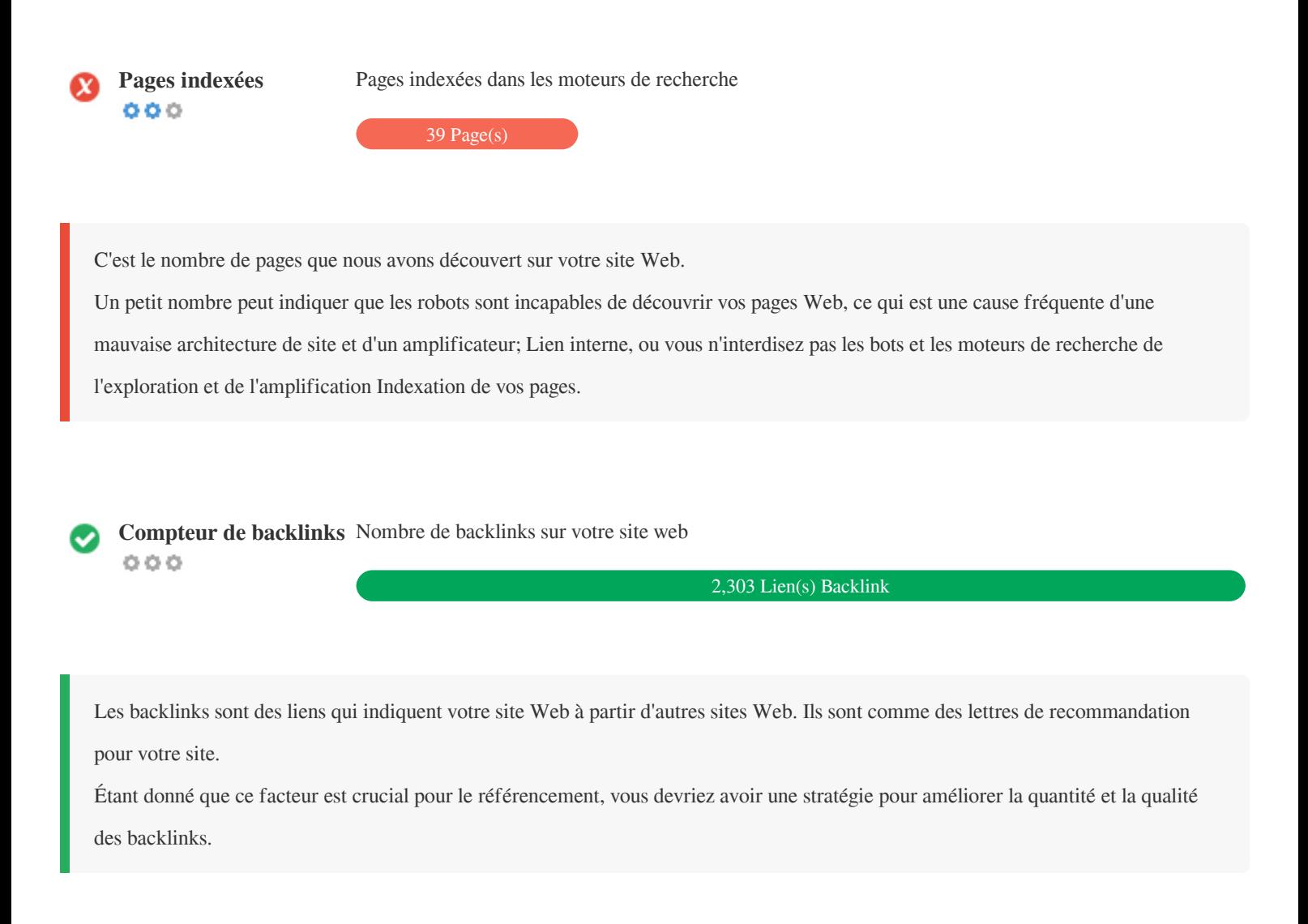

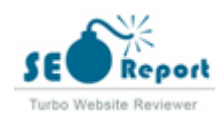

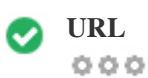

**URL** http://oraclecloud.com  **Longueur:** 11 characters

Gardez vos URL limitées et évitez les noms de domaine longs lorsque cela est possible.

Une URL descriptive est mieux reconnue par les moteurs de recherche.

Un utilisateur devrait être en mesure d'examiner la barre d'adresse et de faire une estimation précise du contenu de la page avant de l'atteindre (Par exemple, http://www.mysite.com/fr/products).

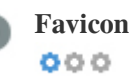

Favicon Super, votre site Web a un favicon.

Favicons améliore la visibilité d'une marque.

Comme un favicon est particulièrement important pour les utilisateurs qui marquent votre site Web, assurez-vous qu'il est conforme à votre marque.

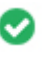

**Page 404 personnalisée** Super, votre site Web a une page d'erreur 404 personnalisée.  $000$ 

Lorsqu'un visiteur rencontre une erreur 404 Fichier introuvable sur votre site, vous êtes sur le point de perdre le visiteur que vous avez travaillé si fort à obtenir grâce aux moteurs de recherche et aux liens de tiers.

La création de votre page d'erreur 404 personnalisée vous permet de minimiser le nombre de visiteurs perdus de cette façon.

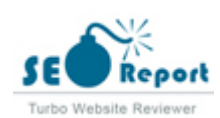

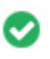

 $000$ 

Deux des raisons principales pour une augmentation de la taille de la page sont les images et les fichiers JavaScript. La taille de la page affecte la vitesse de votre site Web; Essayez de maintenir votre taille de page inférieure à 2 Mb. Astuce: utilisez des images de petite taille et optimisez leur téléchargement avec gzip.

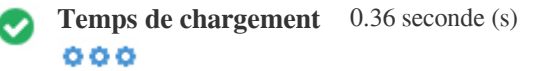

La vitesse du site est un facteur important pour classer haut dans les résultats de recherche Google et enrichir l'expérience de l'utilisateur.

Ressources: Consultez les didacticiels de développeurs de Google pour obtenir des conseils sur la façon de rendre votre site Web plus rapide.

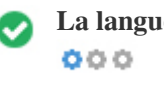

La langue Bien, vous avez déclaré votre langue Langue déclarée: EN-US

Assurez-vous que votre langue déclarée est identique à la langue détectée par Google

De plus, définissez la langue du contenu dans le code HTML de chaque page.

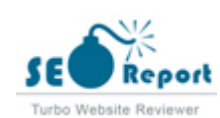

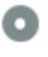

**Disponibilité de domaine**  $000$ 

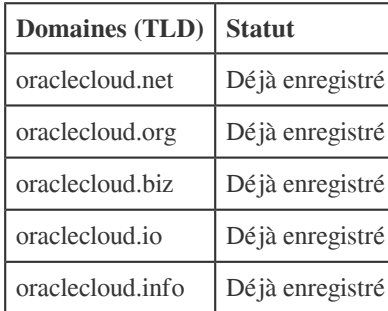

Enregistrez les différentes extensions de votre domaine pour protéger votre marque des cybersquatters.

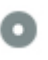

## **Disponibilité du Typo Domaines (TLD)** Statut iraclecloud.com Déjà enregistré kraclecloud.com Disponible lraclecloud.com | Disponible praclecloud.com Déjà enregistré

Enregistrez les différentes fautes de frappe de votre domaine pour protéger votre marque des cybersquatters.

oeaclecloud.com Déjà enregistré

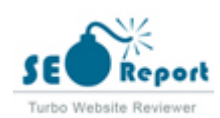

<span id="page-13-0"></span>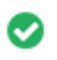

**Confidentialité de votre E-mail**  $000$ 

Bien, aucune adresse email n'a été trouvée en texte brut.

Nous ne recommandons pas d'ajouter des adresses de courrier électronique / texte lié à vos pages Web.

Comme les robots malveillants grattent le Web à la recherche d'adresses de courrier électronique pour le spam. Au lieu de cela, envisagez d'utiliser un formulaire de contact.

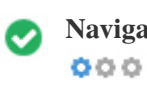

**Navigation sûre** Le site Web n'est pas listé sur la liste noire et a l'air sûr.

Navigation sécurisée pour identifier les sites Web dangereux et aviser les utilisateurs et les webmasters afin qu'ils puissent se protéger des dommages.

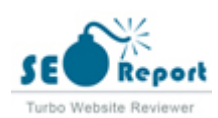

### **Mobile**

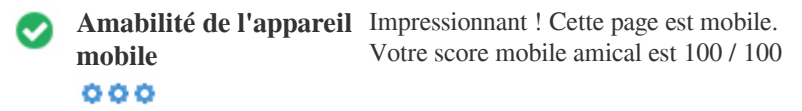

Mobile Friendliness se réfère aux aspects d'utilisabilité de votre site Web mobile, que Google utilise comme signal de classement dans les résultats de recherche mobile.

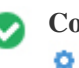

**Compatibilité mobile** Parfait, aucun objet incorporé n'a été détecté.  $000$ 

Objets intégrés tels que Flash, Silverlight ou Java. Il ne devrait être utilisé que pour des améliorations spécifiques.

Mais évitez d'utiliser des objets intégrés, afin d'accéder à votre contenu sur tous les périphériques.

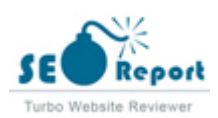

<span id="page-15-0"></span>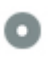

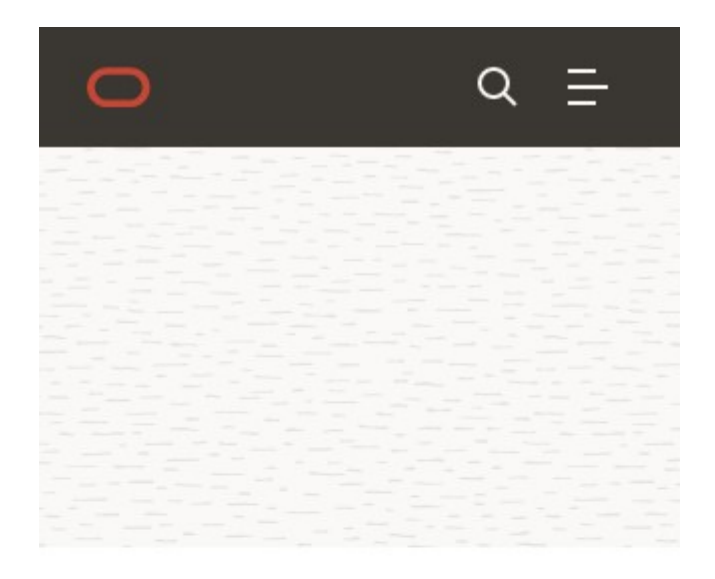

# ORACLE CLOUD Infrastructure

The next-generation cloud designed to run any application, faster and more securely, for less.

Try Oracle Cloud for free

Free training and certification

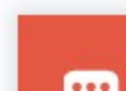

Le nombre de personnes utilisant le Mobile Web est énorme; Plus de 75% des consommateurs ont accès aux smartphones. ?

Votre site Web devrait être agréable sur les appareils mobiles les plus populaires.

Astuce: utilisez un outil d'analyse pour suivre l'utilisation mobile de votre site Web.

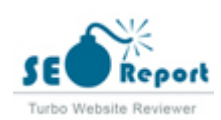

### **Les technologies**

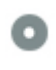

**IP du serveur<br>
<b>O** 0 0

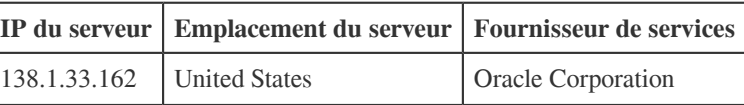

L'adresse IP de votre serveur a peu d'impact sur votre référencement. Néanmoins, essayez d'héberger votre site Web sur un serveur géographiquement proche de vos visiteurs.

Les moteurs de recherche tiennent compte de la géolocalisation d'un serveur ainsi que de la vitesse du serveur.

 $000$ 

**Conseils de vitesse** Conseils pour créer des pages HTML à chargement rapide:

- Parfait, votre site Web possède peu de fichiers CSS.
- Parfait, votre site dispose de quelques fichiers JavaScript.
- Parfait, votre site Web n'utilise pas de tables imbriquées.
- Dommage, votre site utilise des styles en ligne.

La vitesse du site a un impact énorme sur la performance, ce qui affecte l'expérience de l'utilisateur, les taux de conversion et même les classements.

En réduisant les temps de chargement de la page, les utilisateurs sont moins susceptibles de se distraire et les moteurs de recherche sont plus susceptibles de vous récompenser en classant vos pages plus haut dans les SERP.

Les taux de conversion sont beaucoup plus élevés pour les sites Web qui se chargent plus rapidement que leurs concurrents plus lents.

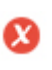

 $000$ 

**Analytique** Nous n'avons pas détecté un outil d'analyse installé sur ce site.

Les analyses Web vous permettent de mesurer l'activité des visiteurs sur votre site.

Vous devriez avoir au moins un outil d'analyse installé, mais il peut également être utile d'installer une seconde afin de vérifier les données.

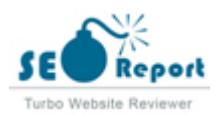

<span id="page-17-0"></span>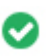

**Type de document** Votre page Web doctype est HTML 5  $000$ 

Le Doctype sert à informer les navigateurs sur le type de document utilisé.

Par exemple, quelle version de HTML la page est écrite.

La déclaration d'un doctype aide les navigateurs Web à rendre le contenu correctement.

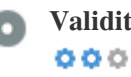

**Validité W3C** W3C non validé

W3C est un consortium qui établit des normes Web.

L'utilisation d'un balisage valide qui ne contient aucune erreur est importante car les erreurs de syntaxe peuvent rendre votre page difficile pour indexer les moteurs de recherche. Exécutez le service de validation du W3C chaque fois que des modifications sont apportées au code de votre site Web.

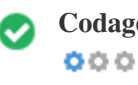

**Codage** L'encodage grand format / langue / caractère est spécifié : UTF-8

La spécification du codage de la langue / du caractère peut empêcher les problèmes de rendu des caractères spéciaux.

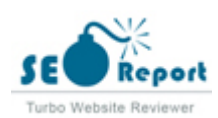

### <span id="page-18-0"></span>**Social**

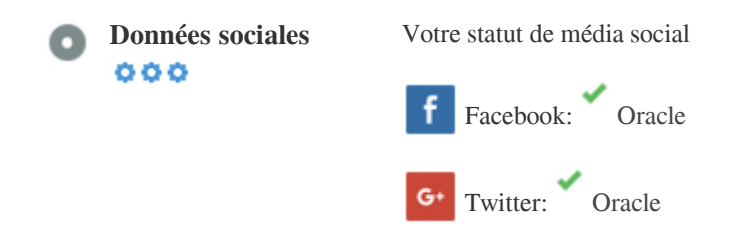

in Instagram:

Les données sociales se réfèrent aux données que les individus créent et qui sont sciemment et volontairement partagées par elles. Le coût et les frais généraux ont précédemment rendu cette forme semi-publique de communication inviolable. Mais les progrès réalisés dans la technologie des réseaux sociaux depuis 2004-2010 ont rendu possibles des concepts plus larges de partage.

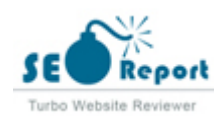

### <span id="page-19-0"></span>**Visiteurs**

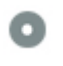

Rang de la circulation 700th Les sites les plus visités du monde.  $000$ 

Un faible niveau signifie que votre site Web reçoit beaucoup de visiteurs.

Votre Alexa Rank est une bonne estimation du trafic mondial vers votre site Web, bien qu'il ne soit pas 100% précis.

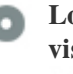

**Localisation des visiteurs**  $000$ 

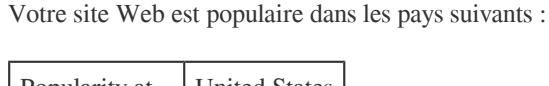

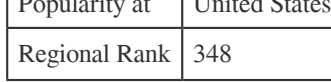

Nous vous recommandons de réserver les noms de domaine pour les pays où votre site Web est populaire.

Cela empêchera les concurrents potentiels d'enregistrer ces domaines et de profiter de votre réputation dans ces pays.

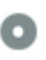

 $000$ 

**Valeur estimée** \$3,257,952 USD

Juste une estimation de votre site Web basé sur Alexa Rank.

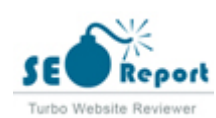

## **Analyse de lien**

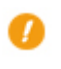

 $000$ 

Liens dans la page Nous avons trouvé un total de liens 223, y compris les liens internes et externes de votre site

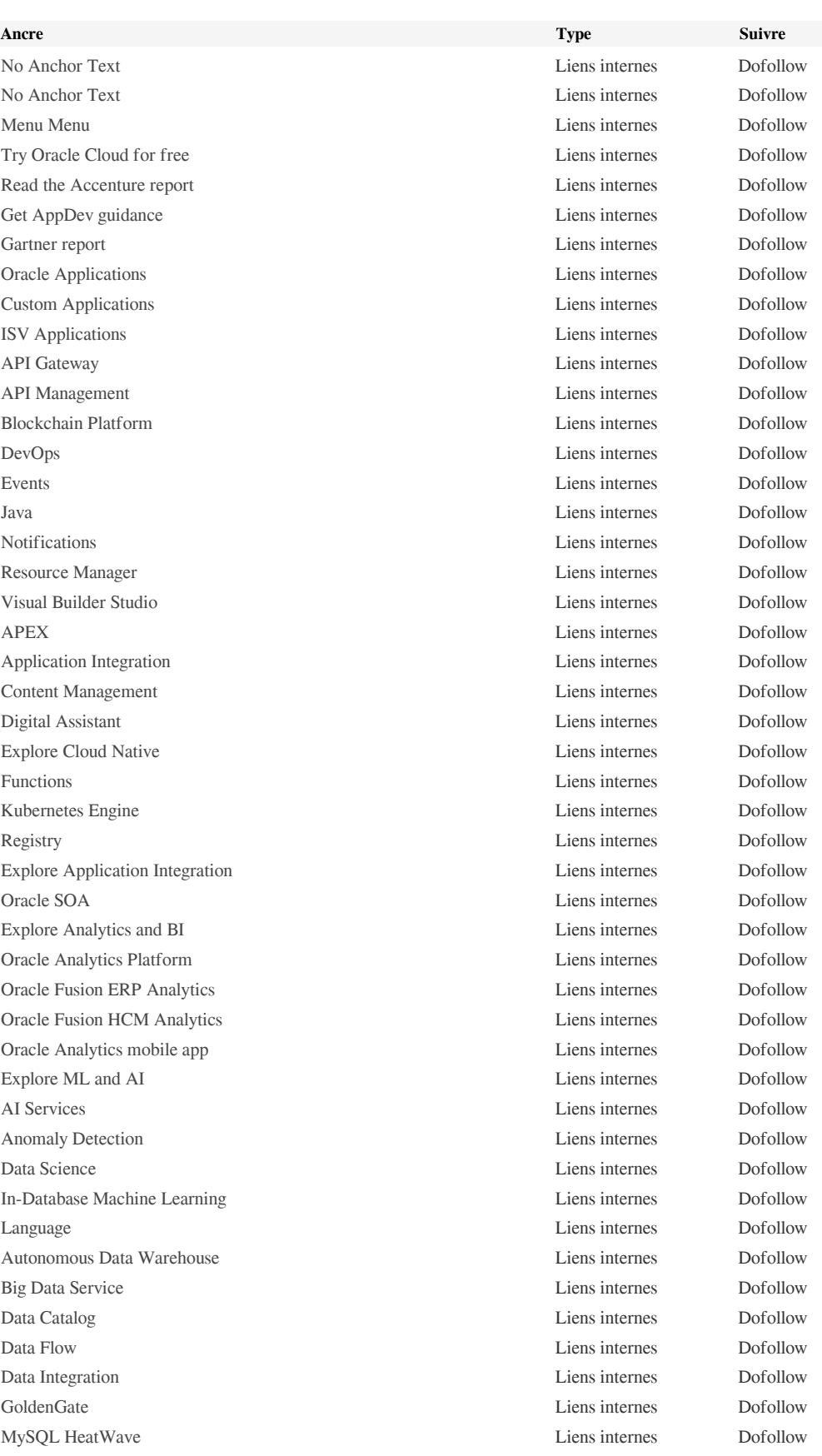

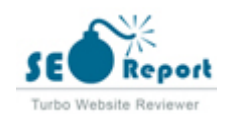

[Streaming](http://oraclecloud.com/cloud-native/streaming/) Liens internes Dofollow [Explore Compute services](http://oraclecloud.com/cloud/compute/) **Liens internes** Dofollow [Arm-based Compute](http://oraclecloud.com/cloud/compute/arm/) Liens internes Dofollow [Bare Metal Servers](http://oraclecloud.com/cloud/compute/bare-metal.html) Liens internes Dofollow [GPU-Accelerated Compute](http://oraclecloud.com/cloud/compute/gpu.html) Liens internes Dofollow [HPC Compute](http://oraclecloud.com/cloud/hpc/) Dofollow Liens internes Dofollow [Virtual Machines](http://oraclecloud.com/cloud/compute/virtual-machines/) Liens internes Dofollow [VMware](http://oraclecloud.com/cloud/compute/vmware/) Dofollow Liens internes Dofollow [Explore Storage services](http://oraclecloud.com/cloud/storage/) Liens internes Dofollow [Archive Storage](http://oraclecloud.com/cloud/storage/archive-storage.html) Liens internes Dofollow [Block Volumes](http://oraclecloud.com/cloud/storage/block-volumes/) Liens internes Dofollow [Data Transfer Service](http://oraclecloud.com/cloud/storage/data-transfer/) Liens internes Dofollow [File Storage](http://oraclecloud.com/cloud/storage/file-storage.html) Liens internes Dofollow [Object Storage](http://oraclecloud.com/cloud/storage/object-storage/) Liens internes Dofollow [Storage Gateway](http://oraclecloud.com/cloud/storage/storage-gateway.html) Liens internes Dofollow [Explore Networking services](http://oraclecloud.com/cloud/networking/) Liens internes Dofollow [Client-to-Site VPN \(ClientVPN\)](http://oraclecloud.com/cloud/networking/vpn-connect.html) Liens internes Dofollow [DNS Management](http://oraclecloud.com/cloud/networking/dns/) Liens internes Dofollow [FastConnect](http://oraclecloud.com/cloud/networking/fastconnect/) Liens internes Dofollow [Load Balancers](http://oraclecloud.com/cloud/networking/load-balancing/) Liens internes Dofollow [Networking Gateways](http://oraclecloud.com/cloud/networking/service-gateway/) Liens internes Dofollow [Site-to-site VPN \(IPSec\)](http://oraclecloud.com/cloud/networking/virtual-cloud-network/) and the state version of the state version of the state version of the state version of the state version of the state version of the state version of the state version of the state version of the [Explore Databases](http://oraclecloud.com/database/) Liens internes Dofollow [Autonomous Database](http://oraclecloud.com/autonomous-database/) Liens internes Dofollow [Autonomous Database on Exadata Cloud@Customer](http://oraclecloud.com/autonomous-database/autonomous-database-on-exadata-cloud-at-customer/) Liens internes Dofollow [Data Integrator](http://oraclecloud.com/integration/data-integrator-enterprise-edition/) Liens internes Dofollow [Data Safe](http://oraclecloud.com/security/database-security/data-safe/) Liens internes Dofollow [Database Management](http://oraclecloud.com/manageability/database-management/) Liens internes Dofollow [Database Migration](http://oraclecloud.com/database/technologies/cloud-migration.html) Liens internes Dofollow [Enterprise Database Service](http://oraclecloud.com/database/enterprise/) Liens internes Dofollow [Exadata Cloud@Customer](http://oraclecloud.com/engineered-systems/exadata/cloud-at-customer/) Liens internes Dofollow [Exadata Cloud Service](http://oraclecloud.com/engineered-systems/exadata/cloud-service/) Liens internes Dofollow [NoSQL](http://oraclecloud.com/database/nosql-cloud.html) Liens internes Dofollow [Operations Insights](http://oraclecloud.com/manageability/operations-insights/) Liens internes Dofollow [Standard Database Service](http://oraclecloud.com/database/standard/) **Liens internes** Dofollow [MySQL](http://oraclecloud.com/mysql/) Liens internes Dofollow [Autonomous Linux](http://oraclecloud.com/linux/autonomous-linux/) Liens internes Dofollow [Bastion](http://oraclecloud.com/security/cloud-security/bastion/) **Bastion** Liens internes **Dofollow Liens Dofollow** [Cloud Guard](http://oraclecloud.com/security/cloud-security/cloud-guard/) Liens internes Dofollow [Hardware Root of Trust](http://oraclecloud.com/security/cloud-security/hardware-root-of-trust/) Liens internes Dofollow [Identity and Access Management](http://oraclecloud.com/security/cloud-security/identity-access-cloud/) Liens internes Dofollow [Isolated Network Virtualization](http://oraclecloud.com/security/cloud-security/isolated-network-virtualization/) Liens internes Dofollow [Key Management](http://oraclecloud.com/security/cloud-security/key-management/) Dofollow Liens internes Dofollow [Security Zones](http://oraclecloud.com/security/cloud-security/security-zones/) Liens internes Dofollow [Vulnerability Scanning](http://oraclecloud.com/security/cloud-security/vulnerability-scanning-service/) Liens internes Dofollow [Autonomous Database Security \(PDF\)](http://oraclecloud.com/a/ocom/docs/database/autonomous-database-self-securing-wp.pdf) Liens internes Dofollow [Cloud Access Security Broker \(CASB\)](http://oraclecloud.com/security/cloud-security/casb-cloud/) Liens internes Dofollow [Identity and Access Management](http://oraclecloud.com/security/cloud-security/identity-cloud/) Liens internes Dofollow [Application Performance Monitoring](http://oraclecloud.com/manageability/application-performance-monitoring/) **Liens internes** Dofollow [Logging](http://oraclecloud.com/devops/logging/) Liens internes Dofollow [Logging Analytics](http://oraclecloud.com/manageability/logging-analytics/) Liens internes Dofollow [Monitoring](http://oraclecloud.com/devops/monitoring/) Liens internes Dofollow [Resource Manager](http://oraclecloud.com/cloud/systems-management/resource-manager/) **Liens internes** Dofollow

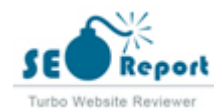

[Service Connector Hub](http://oraclecloud.com/devops/service-connector-hub/) Liens internes Dofollow [Oracle Cloud Compliance](http://oraclecloud.com/cloud/compliance/) Liens internes Dofollow [Oracle Corporate Security](http://oraclecloud.com/corporate/security-practices/) Liens internes Dofollow [Privacy](http://oraclecloud.com/security/cloud-security/privacy/) Liens internes Dofollow [Global cloud regions](http://oraclecloud.com/cloud/architecture-and-regions/) **Liens internes** Dofollow [UK government regions](http://oraclecloud.com/uk/industries/public-sector/) Liens internes Dofollow [US Department of Defense regions](http://oraclecloud.com/industries/public-sector/federal/defense/) Liens internes Dofollow [US FedRAMP regions](http://oraclecloud.com/industries/government/govcloud/) Liens internes Dofollow [US National Security regions](http://oraclecloud.com/industries/government/federal/national-security-regions/) Liens internes Dofollow [Autonomous Database on Exadata Cloud@Customer](http://oraclecloud.com/database/autonomous-database-on-exadata-cloud-at-customer/) Liens internes Dofollow [Azure Interconnect](http://oraclecloud.com/cloud/azure-interconnect/) Dofollow Liens internes Dofollow [Dedicated Regions](http://oraclecloud.com/cloud/cloud-at-customer/dedicated-region/) Liens internes Dofollow [Roving Edge Infrastructure](http://oraclecloud.com/cloud/roving-edge-infrastructure/) **Liens internes** Dofollow [cloud computing](http://oraclecloud.com/cloud/what-is-cloud-computing/) Liens internes Dofollow [Cloud Adoption Framework](http://oraclecloud.com/cloud/cloud-adoption-framework/) Liens internes Dofollow [Cloud Lift Services](http://oraclecloud.com/cloud/cloud-lift/) Liens internes Dofollow [Oracle Support Rewards](http://oraclecloud.com/cloud/rewards/) Liens internes Dofollow [Learn why customers are choosing OCI](http://oraclecloud.com/cloud/why-oci/) Liens internes Dofollow [Explore OCI's technical resources](http://oraclecloud.com/cloud/architecture-center/) and the contract of the Liens internes and Dofollow [Find out how easy it is](http://oraclecloud.com/cloud/why-oci/#easiertomigrate) **Example 2018** Elens internes Dofollow [Learn how to build with OCI](http://oraclecloud.com/cloud/why-oci/#cloudnative) Liens internes Dofollow [Start using autonomous services](http://oraclecloud.com/cloud/why-oci/#autonomous) Liens internes Dofollow [See an array of hybrid cloud solutions](http://oraclecloud.com/cloud/multicloud/hybrid-cloud/) Liens internes Dofollow [Stay secure with OCI](http://oraclecloud.com/cloud/why-oci/#builtinsecurity) Liens internes Dofollow [Learn more about our best-in-the-business pricing](http://oraclecloud.com/cloud/economics/) Liens internes Dofollow [Attend an event](http://oraclecloud.com/cloud/events/) **Liens** internes **Dofollow** [Data and Database Migration](http://oraclecloud.com/cloud/migrate-data-and-databases-to-oci/) Liens internes Dofollow [Cloud Backup and Disaster Recovery](http://oraclecloud.com/cloud/backup-and-disaster-recovery/) Liens internes Dofollow [Hybrid and Multi-cloud Strategies](http://oraclecloud.com/cloud/multicloud/) Liens internes Dofollow [Industry Solutions](http://oraclecloud.com/cloud/solutions/#industry-solutions) Liens internes Dofollow [View more OCI solutions](http://oraclecloud.com/cloud/solutions/) Liens internes Dofollow [Explore all OCI customer stories](http://oraclecloud.com/cloud/customers/) **Liens internes** Dofollow [Read the TIM Brasil story](http://oraclecloud.com/news/announcement/oracle-cloud-tim-brasil-032421.html) **Liens internes** Dofollow **Liens** internes Dofollow [Watch the CMRI video \(2:17\)](http://oraclecloud.com/?ytid=V5BESLoDC30) Liens internes Dofollow [Watch the Integra LifeSciences video \(1:48\)](http://oraclecloud.com/?ytid=FG5sCiS6gKk) Liens internes Dofollow [Watch the AI event](http://oraclecloud.com/artificial-intelligence/ai-innovations-webcast/) **Liens** internes Dofollow [Watch the data lakehouse event](http://oraclecloud.com/events/live/future-of-data-lakehouse/on-demand/) **Liens internes** Dofollow [Watch MySQL event](http://oraclecloud.com/events/live/mysql-heatwave-innovations/?source=:ow:o:p:po:::CloudPage&intcmp=:ow:o:p:po:::CloudPage) **Liens** internes Dofollow [Cost estimator](http://oraclecloud.com/cloud/cost-estimator.html) Liens internes Dofollow [Get in touch](http://oraclecloud.com/cloud/contact-form.html) **Liens internes** Dofollow [IaaS](http://oraclecloud.com/cloud/what-is-iaas/) Liens internes Dofollow [PaaS](http://oraclecloud.com/cloud/what-is-paas/) Liens internes Dofollow [Careers](http://oraclecloud.com/corporate/careers/) Liens internes Dofollow [Partners](http://oraclecloud.com/partnernetwork/) Liens internes Dofollow [Startups](http://oraclecloud.com/startup/) **Liens internes** Dofollow [Analyst Reports](http://oraclecloud.com/corporate/analyst-reports.html) Liens internes Dofollow [Oracle vs. AWS](http://oraclecloud.com/cloud/oci-vs-aws/) Liens internes Dofollow [Oracle vs. Google Cloud](http://oraclecloud.com/cloud/oci-vs-google-cloud/) Liens internes Dofollow [Oracle vs. Microsoft Azure](http://oraclecloud.com/cloud/oci-vs-microsoft-azure/) Liens internes Dofollow [Oracle vs. MongoDB](http://oraclecloud.com/autonomous-database/autonomous-json-database/oracle-json-vs-mongodb-atlas/) Liens internes Dofollow [What is AI?](http://oraclecloud.com/artificial-intelligence/what-is-ai/) Liens internes Dofollow [What is Cloud Data Platform?](http://oraclecloud.com/autonomous-database/what-is-cloud-data-platform/) Liens internes Dofollow [What is Cloud Storage?](http://oraclecloud.com/cloud/storage/what-is-cloud-storage/) Liens internes Dofollow

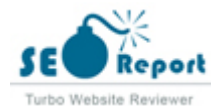

[What is HPC?](http://oraclecloud.com/cloud/hpc/what-is-high-performance-computing/) Dofollow Liens internes Dofollow [Oracle Cloud Free Tier](http://oraclecloud.com/cloud/free/?source=:ow:o:h:nav:092121OCISiteFooter&intcmp=:ow:o:h:nav:092121OCISiteFooter) **Liens internes** Dofollow [Oracle Product Navigator](http://oraclecloud.com/product-navigator/?product=mpd-cld-infra) Liens internes Dofollow [Oracle and Red Bull Racing Honda](http://oraclecloud.com/redbullracing/) Liens internes Dofollow [US Sales: +1.800.633.0738](http://oraclecloud.com/tel:18006330738) Liens internes Dofollow [How can we help?](http://oraclecloud.com/corporate/contact/) Liens internes Dofollow [News](http://oraclecloud.com/news/) Liens internes Dofollow [Country/Region](http://oraclecloud.com/universal-menu/#u10countrymenu) Liens internes Dofollow [© 2022 Oracle](http://oraclecloud.com/legal/copyright.html) Liens internes Dofollow [Site Map](http://oraclecloud.com/sitemap.html) Liens internes Dofollow [Privacy](http://oraclecloud.com/legal/privacy/) Liens internes Dofollow [Do Not Sell My Info](http://oraclecloud.com/legal/privacy/privacy-choices.html) Liens internes Dofollow [Ad Choices](http://oraclecloud.com/legal/privacy/marketing-cloud-data-cloud-privacy-policy.html#adchoices) Liens internes Dofollow [Click to view our Accessibility Policy](https://www.oracle.com/corporate/accessibility/) Liens externes Dofollow [Contact Us](https://www.oracle.com/support/contact.html) Liens externes Dofollow [Sign in to Oracle Cloud](https://www.oracle.com/cloud/sign-in.html) **Liens externes** Dofollow **Liens** externes Dofollow [Free training and certification](https://education.oracle.com/learn/oracle-cloud-infrastructure/pPillar_640/) and certification and certification control of the Liens externes Dofollow [Sign up for OpenSearch beta](https://docs.oracle.com/en/solutions/oci-opensearch-application-search/index.html#GUID-C968ACCC-2E79-4C88-A466-F9DF2503E920) **Liens externes** Dofollow [Clay Magouyrk's blog post](https://blogs.oracle.com/cloud-infrastructure/post/oci-scores-78-percent-in-2021-gartner-solution-scorecard-for-iaas-and-paas) Liens externes Dofollow [OS Management Service](https://docs.oracle.com/en-us/iaas/os-management/home.htm) Liens externes Dofollow [Customer-Premises Equipment](https://docs.oracle.com/en-us/iaas/Content/Network/Tasks/configuringCPE.htm) Liens externes Dofollow [Java Management](https://docs.oracle.com/en-us/iaas/jms/doc/getting-started-java-management-service.html) Liens externes Dofollow [Subscribe to newsletter](https://go.oracle.com/LP=98952) **Liens externes** Dofollow [Read the Toyota Motor story](https://www.oracle.com/customers/toyota-motor/) Liens externes Dofollow [Read the Mazda story](https://www.oracle.com/customers/mazda-motor/) **Liens externes** Dofollow **Liens** externes Dofollow [Read the zoom story](https://www.oracle.com/customers/zoom/) **Example 20** Second 1 and 20 Second 1 and 20 Second 1 and 20 Second 1 and 20 Second 1 and 20 Second 1 and 20 Second 1 and 20 Second 1 and 20 Second 1 and 20 Second 1 and 20 Second 1 and 20 Second 1 and [Read the 7-Eleven story](https://www.oracle.com/customers/7-eleven/) **Liens externes** Dofollow [Read the FedEx story](https://www.oracle.com/customers/fedex/) **Liens externes** Dofollow **Liens** externes Dofollow [Read the Deutsche Bank story](https://www.oracle.com/customers/deutsche-bank/) Liens externes Dofollow [Eric J. Savitz, Associate Editor, Barron's](https://webreprints.djreprints.com/58039.html) Liens externes Dofollow [Stephanie Condon, Staff Writer, ZDNet.com](https://www.zdnet.com/article/deutsche-bank-expects-3-digit-millions-in-cost-savings-from-move-to-oracle-cloudcustomer/) Liens externes Dofollow [Paresh Dave, Technology correspondent, Reuters](https://www.reuters.com/article/oracle-cloud-idINKBN2BN1P6) Liens externes Liens externes Dofollow [Patrick Moorhead, Senior Contributor, Forbes](https://www.forbes.com/sites/patrickmoorhead/2021/01/04/oracle-cloud-infrastructure-is-growing-up-and-gaining-customers/) Liens externes Dofollow [Subscribe to OCI YouTube channel](https://www.youtube.com/c/OracleCloudInfrastructure/videos) **Liens externes** Dofollow [Explore SailGP's architecture](https://docs.oracle.com/en/solutions/sailgp-on-oci/index.html#GUID-23E63BA7-D4CC-4728-8F08-BFC01576679F) Liens externes Dofollow [Watch the Java innovations event](https://developer.oracle.com/developer-live/java-innovations-sep-2021/) the Liens externes and Liens externes Dofollow [See all tutorials and labs](https://apexapps.oracle.com/pls/apex/dbpm/r/livelabs/home?session=107948468054907) **Liens externes** Dofollow [Start OCI core services lab now](https://apexapps.oracle.com/pls/apex/dbpm/r/livelabs/view-workshop?wid=648&clear=180&session=107948468054907) Liens externes Dofollow [Start Autonomous Database quick start lab now](https://apexapps.oracle.com/pls/apex/dbpm/r/livelabs/view-workshop?wid=582&clear=180&session=107948468054907) Liens externes Dofollow [Start this lab now](https://apexapps.oracle.com/pls/apex/dbpm/r/livelabs/view-workshop?wid=631&clear=180&session=107948468054907) Liens externes Dofollow [Start HA application lab now](https://apexapps.oracle.com/pls/apex/dbpm/r/livelabs/view-workshop?wid=651&clear=180&session=107948468054907) Liens externes Dofollow [See all reference architectures](https://docs.oracle.com/solutions/?type=reference-architectures&page=0&is=true&sort=0) Liens externes Dofollow [Developers](https://developer.oracle.com/) Liens externes Dofollow [Investors](https://investor.oracle.com/home/default.aspx) Liens externes Dofollow [Students and Educators](https://academy.oracle.com/en/oa-web-overview.html) Liens externes Dofollow [Subscribe to emails](https://go.oracle.com/subscriptions) **Liens externes** Dofollow [OCI Blog](https://blogs.oracle.com/cloud-infrastructure/) Liens externes Dofollow [Facebook](https://www.facebook.com/Oracle/) Liens externes Dofollow [Twitter](https://twitter.com/oracle) **Liens externes** Dofollow [LinkedIn](https://www.linkedin.com/company/oracle/) Liens externes Dofollow [YouTube](https://www.youtube.com/oracle/) Dofollow Liens externes Dofollow

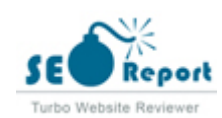

Bien qu'il n'y ait pas de limite exacte au nombre de liens que vous devez inclure sur une page, la meilleure pratique est d'éviter de dépasser 200 liens.

Les liens passent la valeur d'une page à l'autre, mais la quantité de valeur qui peut être transmise est divisée entre tous les liens d'une page. Cela signifie que l'ajout de liens inutiles permettra de diluer la valeur potentielle attribuée à vos autres liens.

L'utilisation de l'attribut Nofollow empêche que la valeur ne soit transmise à la page de liaison, mais il convient de noter que ces liens sont toujours pris en compte lors du calcul de la valeur passée dans chaque lien, de sorte que les liens de Nofollow peuvent également diluer le pagerank.

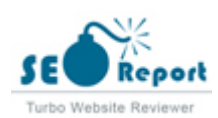

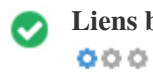

**Liens brisés** Aucun lien brisé n'a été trouvé sur cette page Web

Les liens brisés envoient des utilisateurs à des pages Web non existantes. Ils sont mauvais pour la convivialité, la réputation et le référencement de votre site. Si vous trouvez des liens brisés dans le futur, prenez le temps de remplacer ou de supprimer chacun.

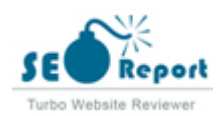